# 3D-DRUCK IM UNTERRICHT

Dipl.-Ing. Veronika Miron und Dr. Martin Reiter

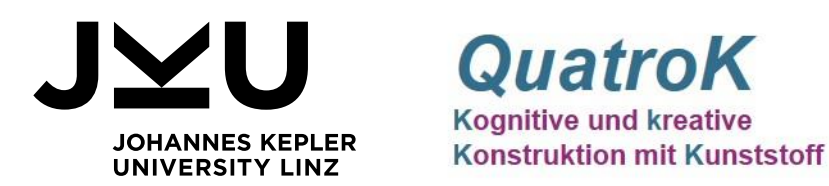

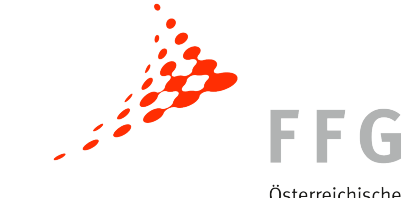

Österreichische Forschungsförderungsgesellschaft

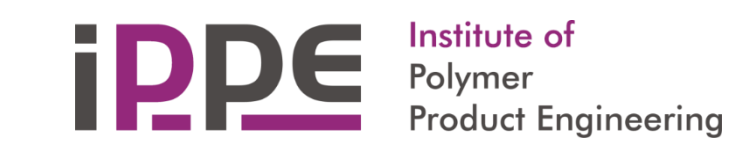

Gefördert im Rahmen des Talente Regional Projektes Nr. 860137"QuatroK"

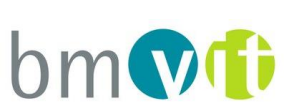

## WAS BENÖTIGT MAN ZUM 3D-DRUCKEN?

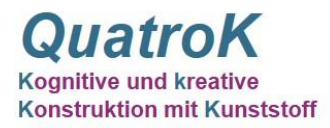

- Mind. 1 Person mit Know-How oder zumindest Interesse (Lehrer oder Schüler?)
- Geeigneten Stellplatz für den 3D-Drucker
- 3D-Drucker
- Slicer-Software
- Material (z.B. biologisch abbaubaren Kunststoff PLA)
- **-** Computer
- Modelle (entweder selber zeichnen oder STLs downloaden)
- Evtl. Zeichenprogramm

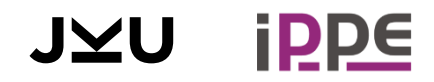

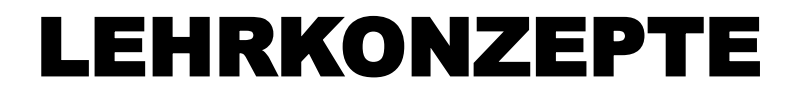

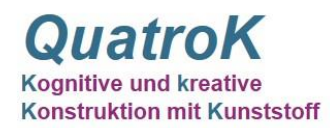

#### Hauptziel

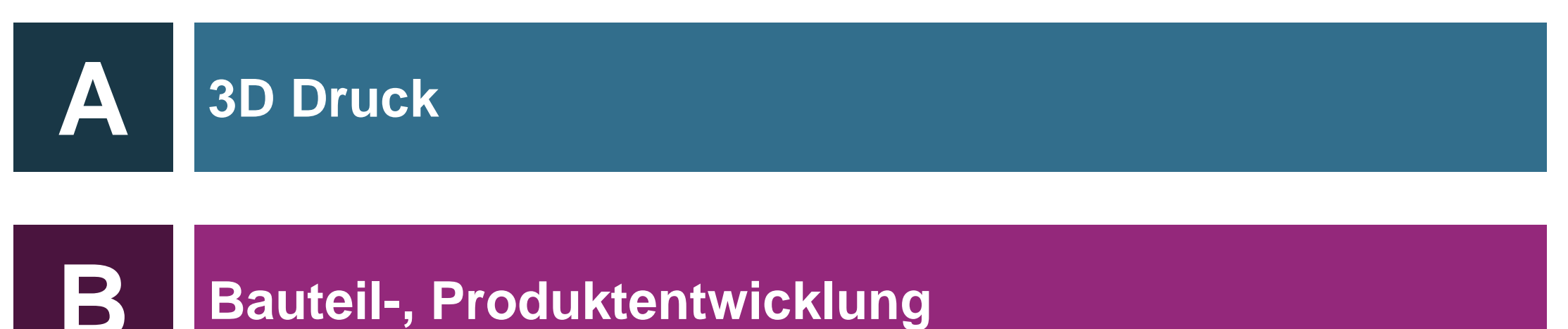

#### **Bauteil-, Produktentwicklung**

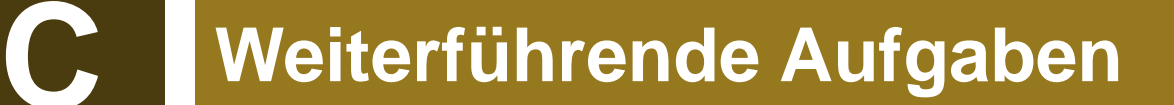

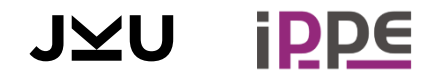

## LEHRKONZEPTE

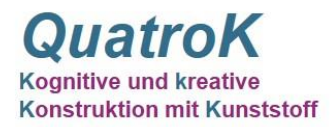

#### Diese Fragen sollen beantwortet werden:

- Was ist **3D-Druck**?
- Wie funktioniert unser 3D-Drucker?
- Wie komme ich vom virtuellen Modell zum Druck?
- Wie erstelle ich ein **virtuelles Modell**?

## **3D Druck Bauteil-, Produktentwicklung**

- Wie generiere ich **Ideen**?
- Wie bringe ich meine Idee in ein Computermodell?
- Wie **drucke** ich dieses virtuelle Modell?
- Wie evaluiere ich am besten meinen **Prototyp**?

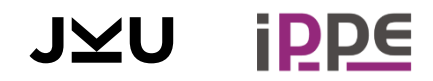

## LEHRKONZEPTE

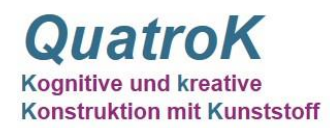

#### Hauptziel

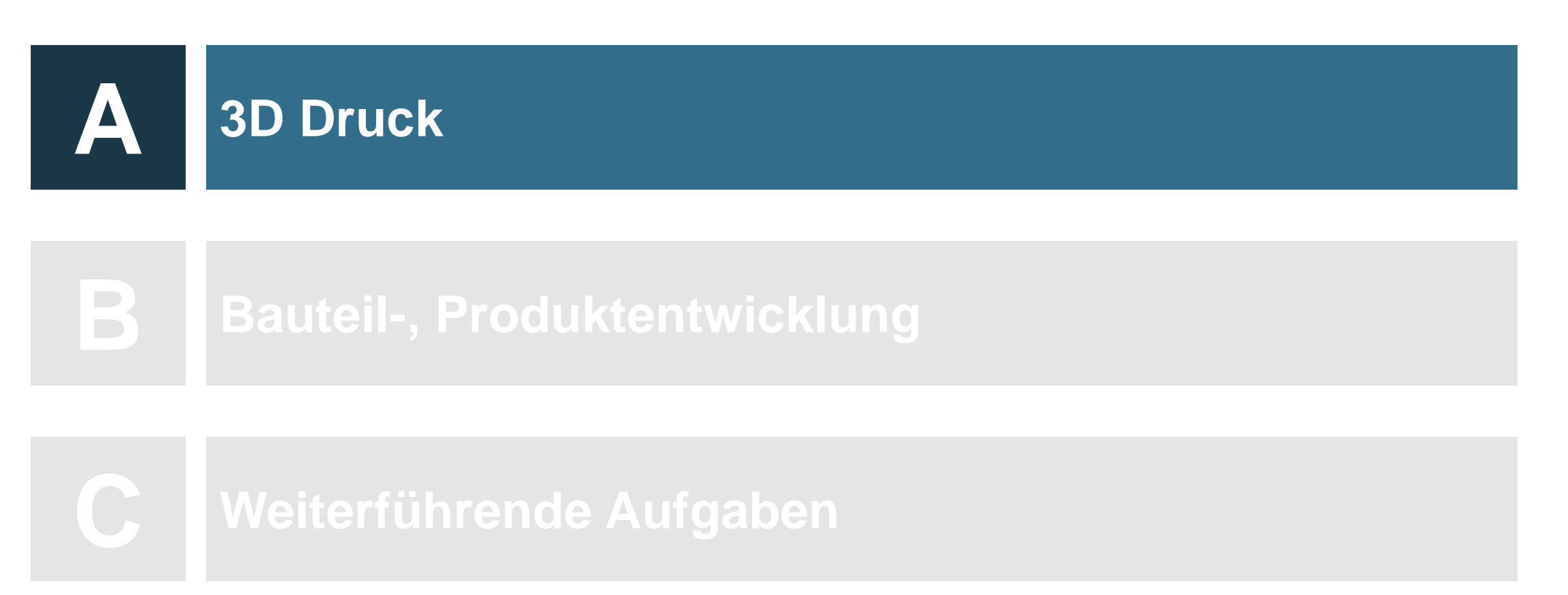

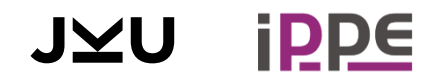

## FERTIGUNGSVERFAHREN

**QuatroK** 

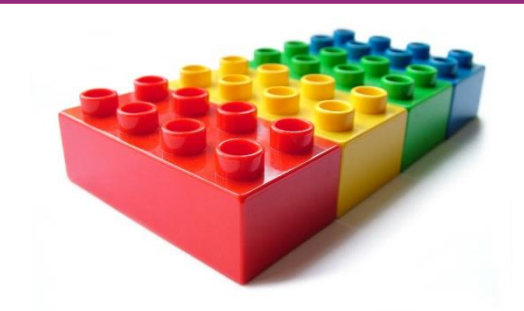

Material hinzufügen, wo es benötigt wird.

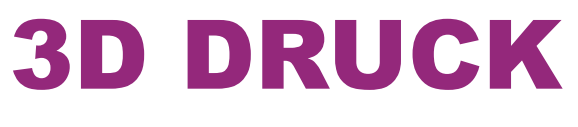

#### Subtraktive Fertigung:

Additive Fertigung:

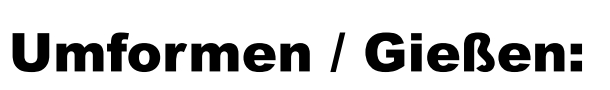

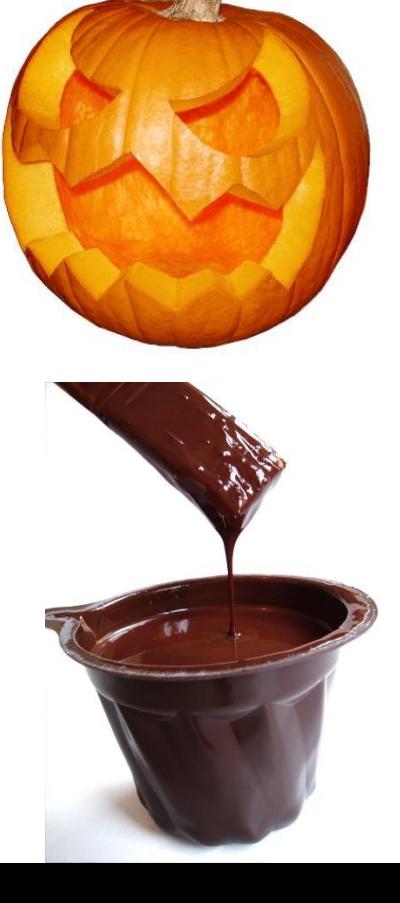

Material entfernen, das nicht benötigt wird.

Material in eine neue Form bringen.

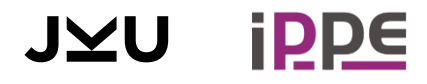

## 3D DRUCK-VERFAHREN ALLGEMEIN

#### Es gibt unterschiedlichste Verfahren für Kunststoffe, Metalle und Keramiken.

Die häufigsten sind: FFF / FDM

Fused Filament Fabrication Fused Depostion Modeling Ein Draht wird aufgeschmolzen und auf eine Bauplattform aufgebracht.

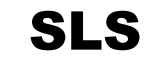

Selective Laser Sintering Pulver wird mit einem Laser zusammengeschmolzen.

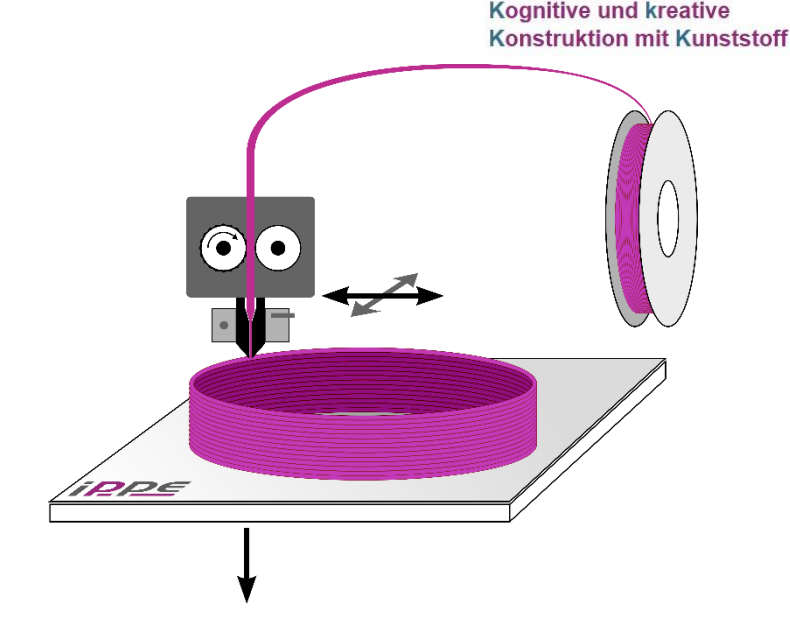

**QuatroK** 

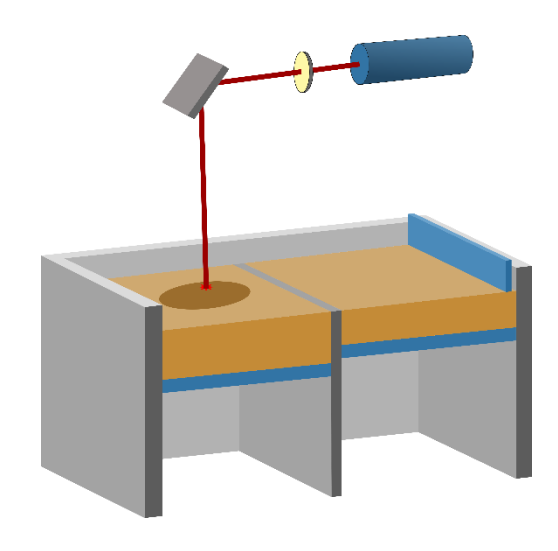

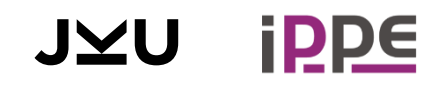

# WERKSTOFFE FÜR 3D DRUCK

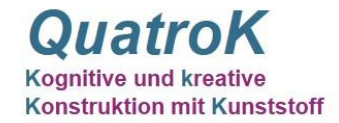

Die häufigsten Werkstoffe für FDM 3D Druck sind:

#### PLA

Polylactic acid Dieser Kunststoff ist biologisch abbaubar und einfach druckbar.

#### ABS

Acrylnitril-Butadien-Styrol Aus diesem Kunststoff wird zB Lego sowie Gehäuse von Maschinen hergestellt.

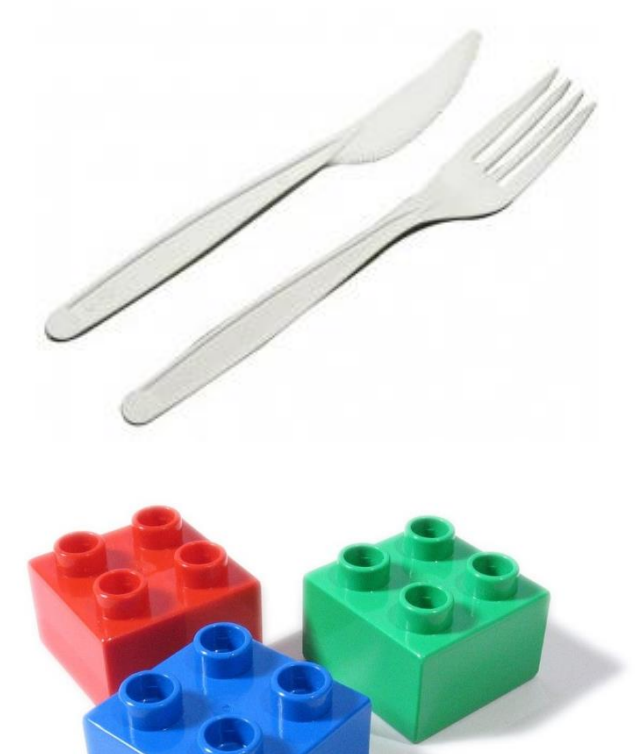

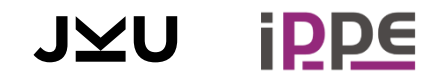

## WIE FUNKTIONIERT UNSER DRUCKER?

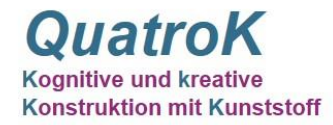

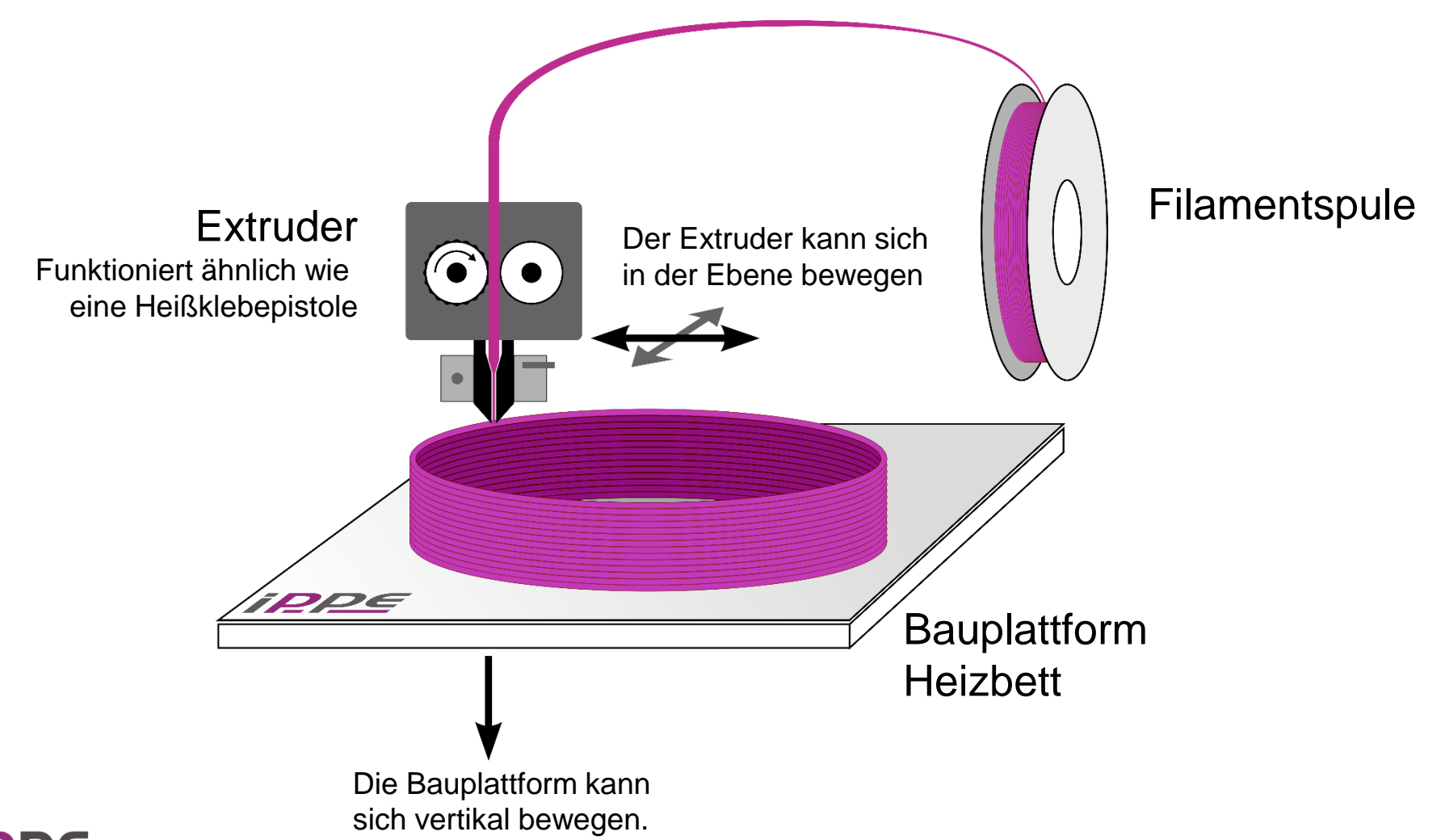

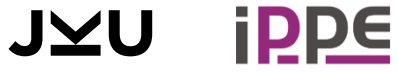

## AUSDRUCKEN DES ERSTEN EIGENEN BAUTEI

Koanitive und **Konstruktion mit Kunststoff** 

Es gibt diverse Online-Plattformen, die 3D Daten zur Verfügung stellen.

Wie zum Beispiel:

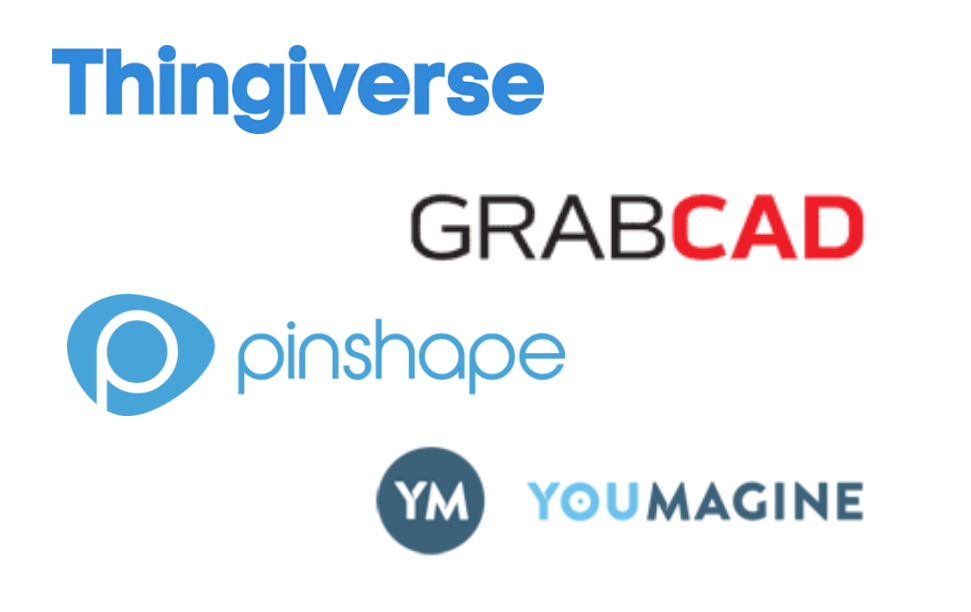

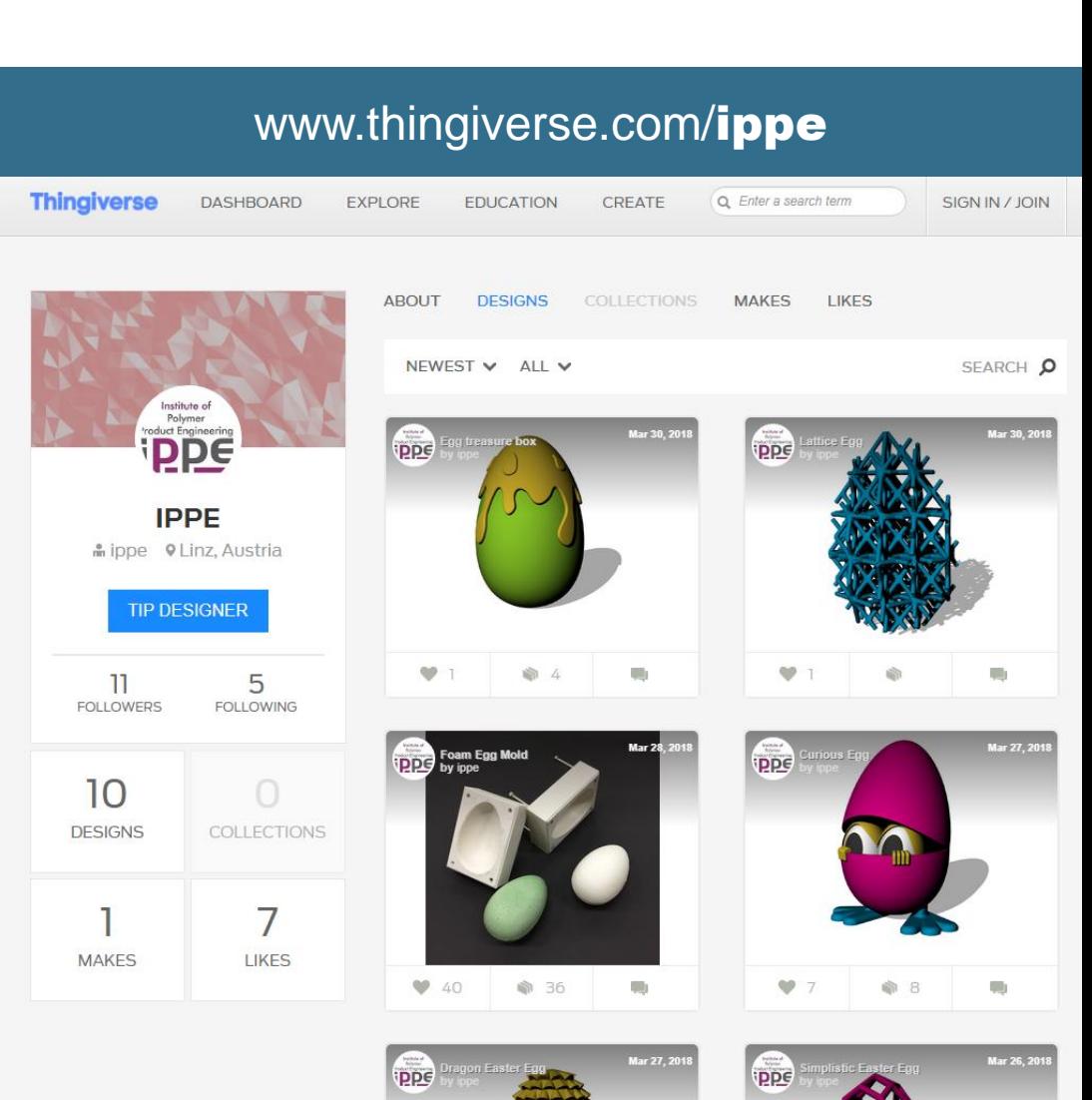

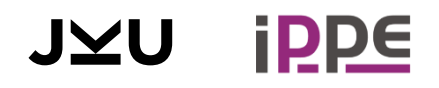

## AUSDRUCKEN DES ERSTEN EIGENEN BAUTEIL

Konstruktion mit Kunststoff

#### 1. Bauteil im STL Format herunterladen

#### 2. Bauteil "slicen"

- Das Bauteil wird in Schichten zerlegt
- Für jede Schicht werden die Bahnen, die der Extruder fahren muss, berechnet.

#### 3. Daten an den Drucker senden und Druckauftrag starten.

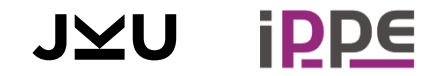

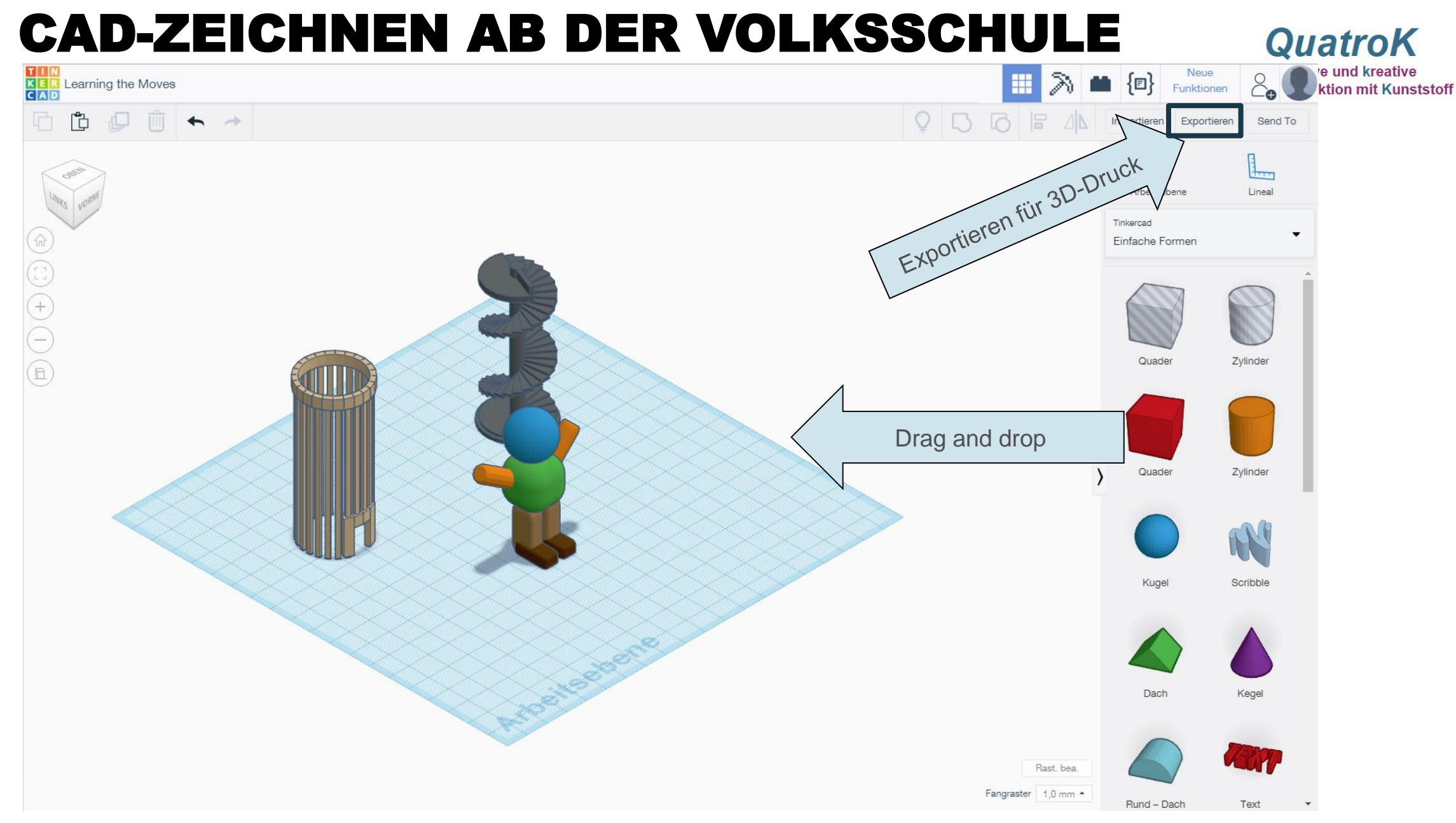

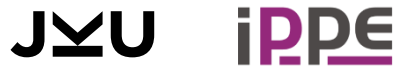

### **THINKERCAD**

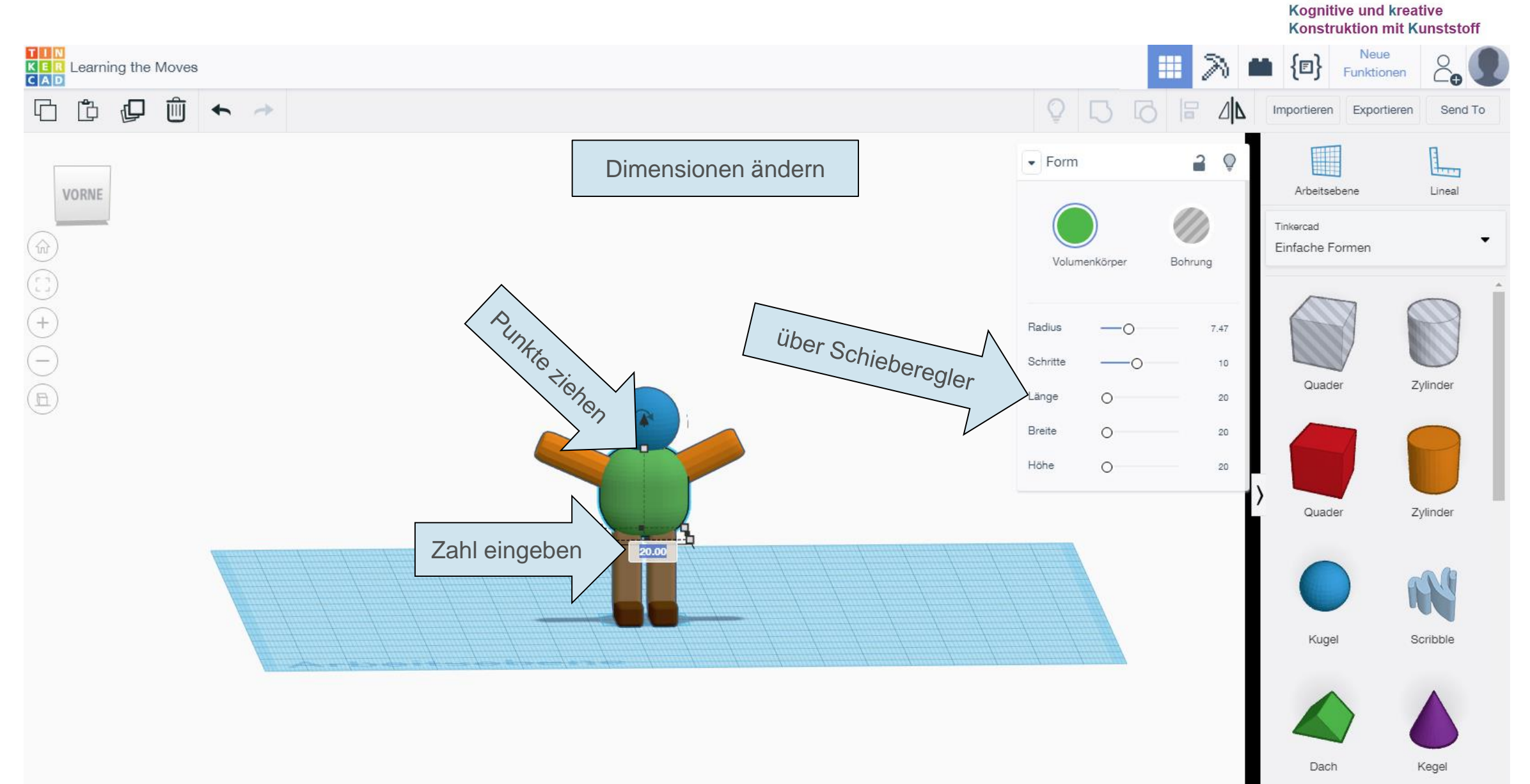

**QuatroK** 

## GRATIS ZEICHEN-SOFTWARE

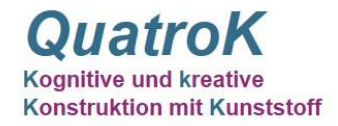

Gratis downloaden und installieren:

**Free CAD** 

Im Browser zeichnen:

- **-** TinkerCAD
- Google SketchUp Free
- Onshape CAD for Education

Komplexere CAD-Programme:

■ Fusion 369 Autodesk

Modellierungsprogramme

- **Blender (komplex)**
- **E** Leopoly (einfach)

Parametrisches Design / Programmieren:

openScad

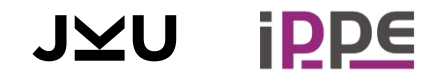

## LEHRKONZEPTE

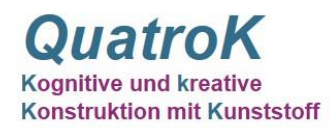

#### Hauptziel

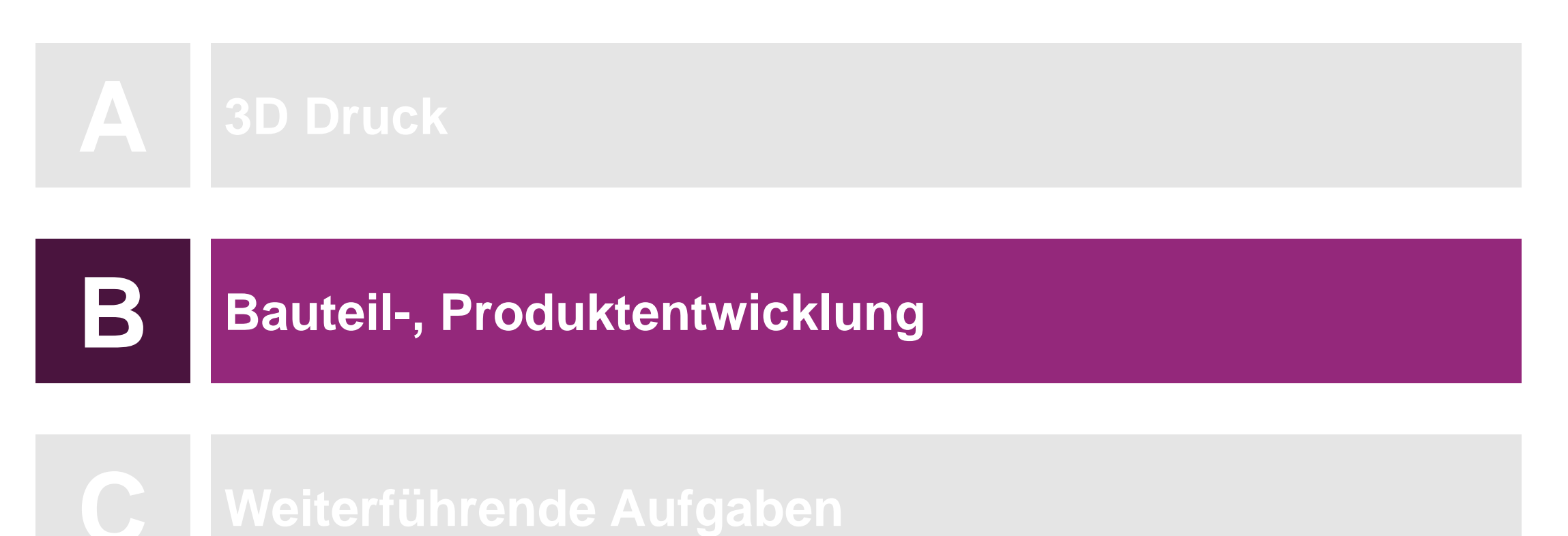

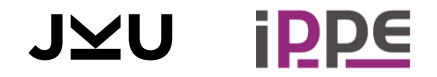

## ARBEITSAUFGABEN / BEISPIELE

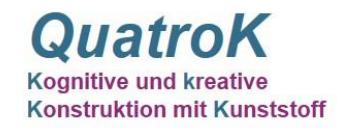

Unterricht:

- Geometrische Formen (Mathematik)
- Mal- oder Zeichenschablonen

Feiertage:

- Ostereier gießen
- Kerzen gießen
- **Keksausstecher**
- Christbaum Deko
- **-** Adventkalender

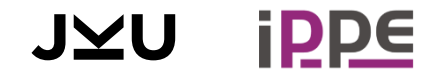

Für Zuhause / Geschenke:

- **E** Stiftehalter
- **Blumenvase**
- **Up-Cycling von PET Flaschen**
- **Sparschwein**

- Spielzeug:
- Hairy Lion / Egg

## UP-CYCLING - SPARSCHWEIN AUS PET FLASCHE

**Kognitive und kreative Konstruktion mit Kunststoff** 

- PET Flasche
- **Papier**
- **Stifte**
- **3D-Druck von Füßen,** Ohren, Augen und **Schwänzchen**
- **Schlitz für Geldeinwurf** hineinschneiden

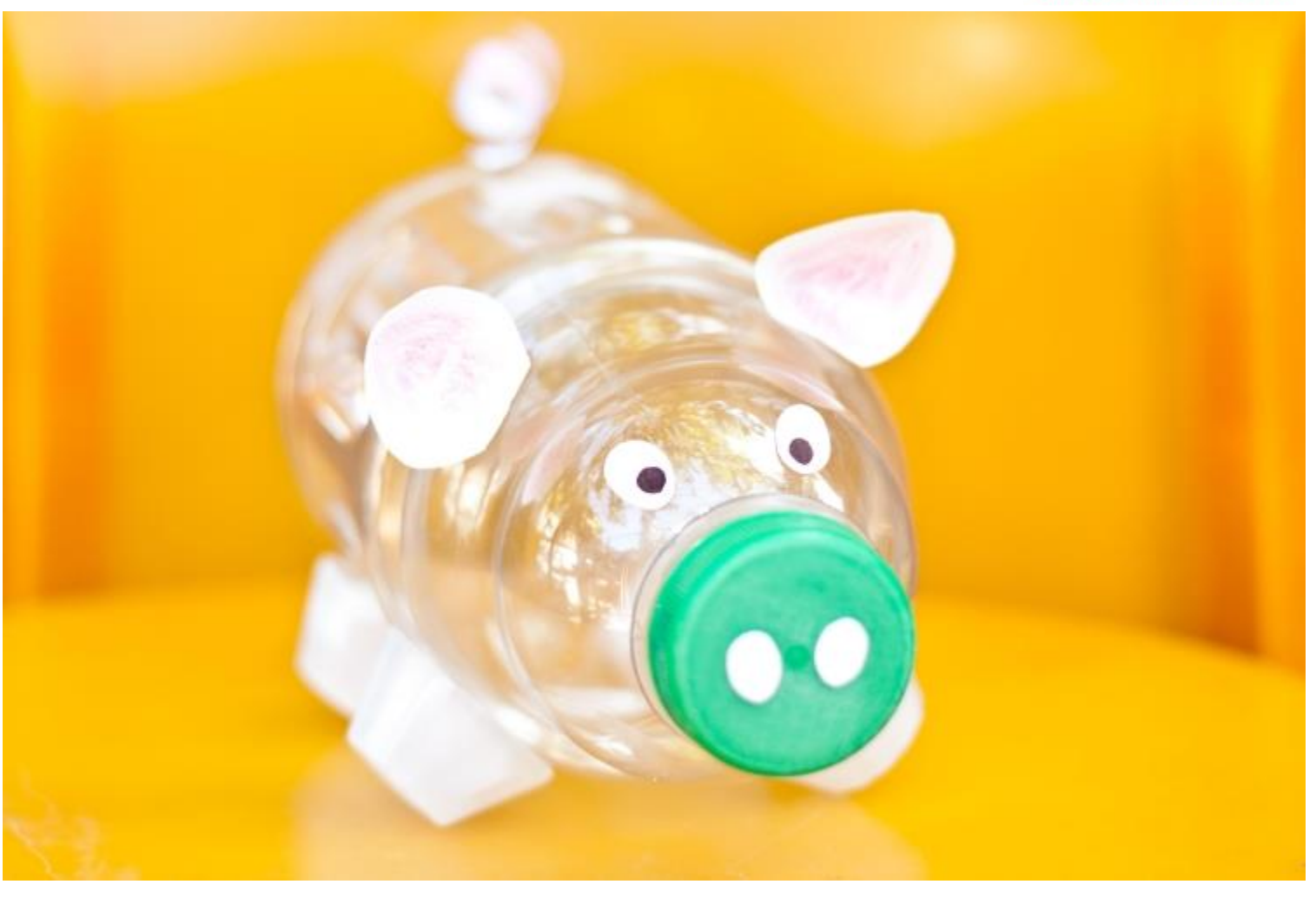

https://deavita.com/selber-basteln/aus-plastikflaschen-basteln-kreative-ideen.html?image\_id=379020

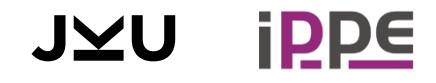

## URBANER GARTEN

#### Hängender Blumentopf:

- **PET Flaschen**
- **5 3D-Drucken der Ringhalterung**
- Schnüre

#### Stehender Blumentopf:

- **3D-Drucken eines Ständers**
- Stufenweises Kombinieren mehrere PET-Flaschen in einem Ständer

https://deavita.com/selber-basteln/aus-plastikflaschen-basteln-kreative-ideen.html?image\_id=379000

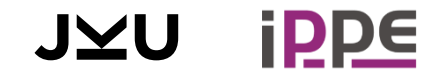

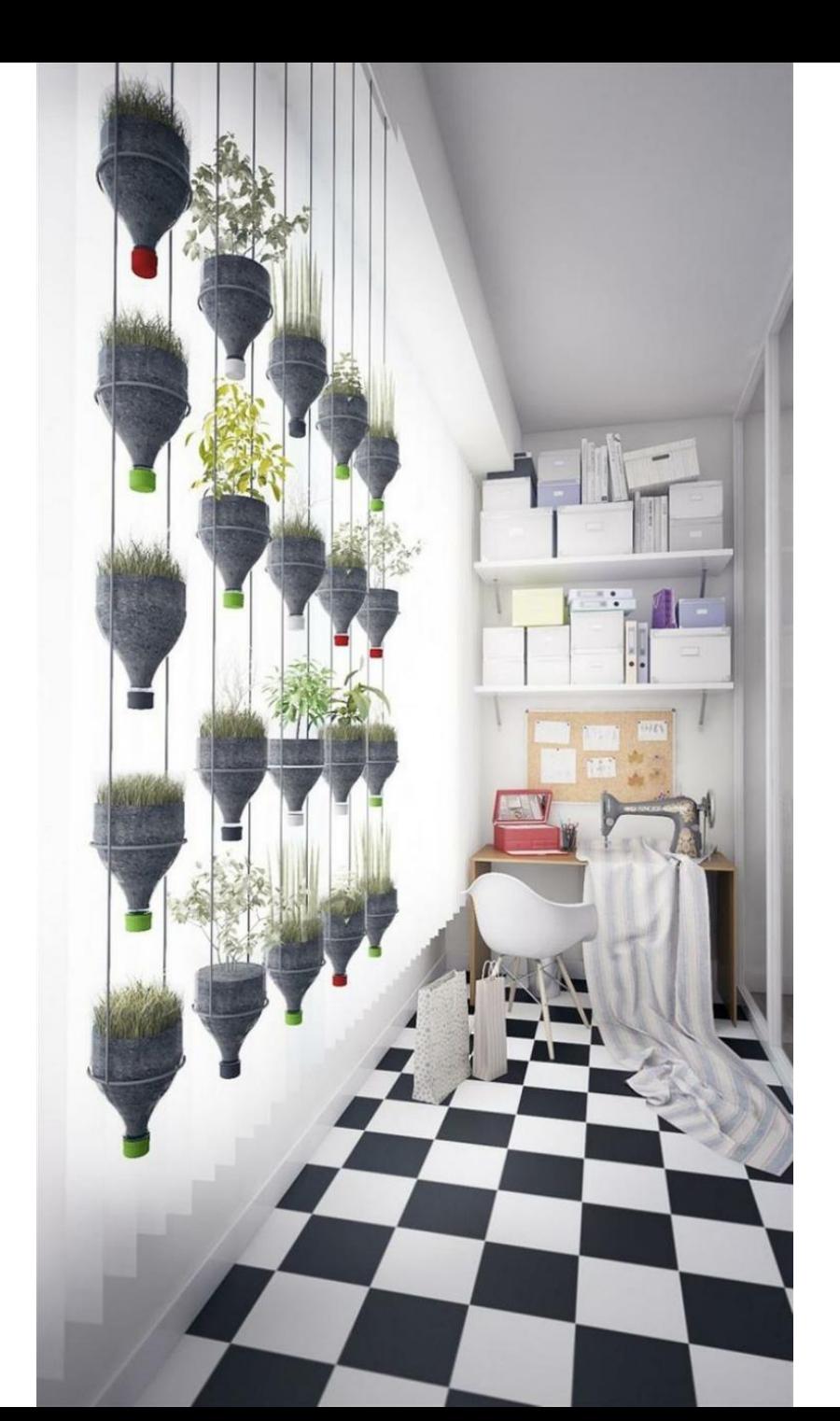

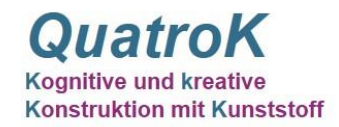

#### Lehr- und Lernziele

- Methodik um ein eigenes Bauteil herzustellen
- Lösungen um die eigene Idee digital im Computer zu zeichnen
- Das digitale Modell wird 3D gedruckt
- Evaluieren des Prototypen und evtl. überarbeiten

#### Kursaufbau

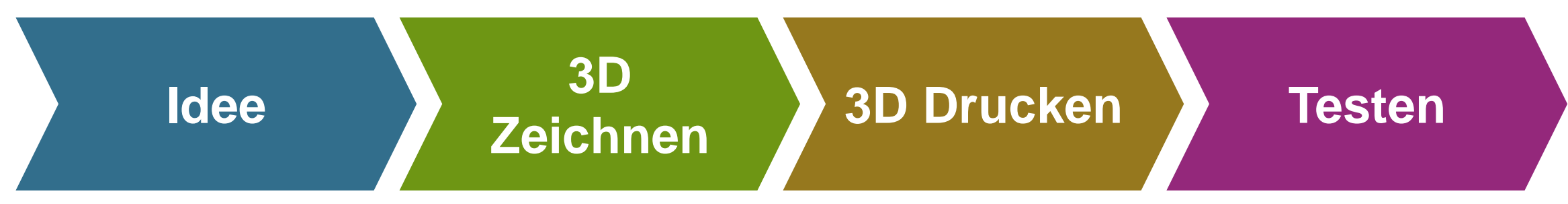

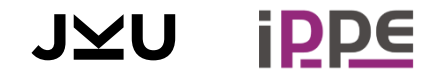

#### AUFGABE: KEKSAUSSTECHER / STEMPEL **QuatroK Kognitive und kreative Konstruktion mit Kunststoff Idee 3D**

Alles was im Computer gezeichnet werden soll,

muss zuerst am Papier möglichst genau skizziert werden.

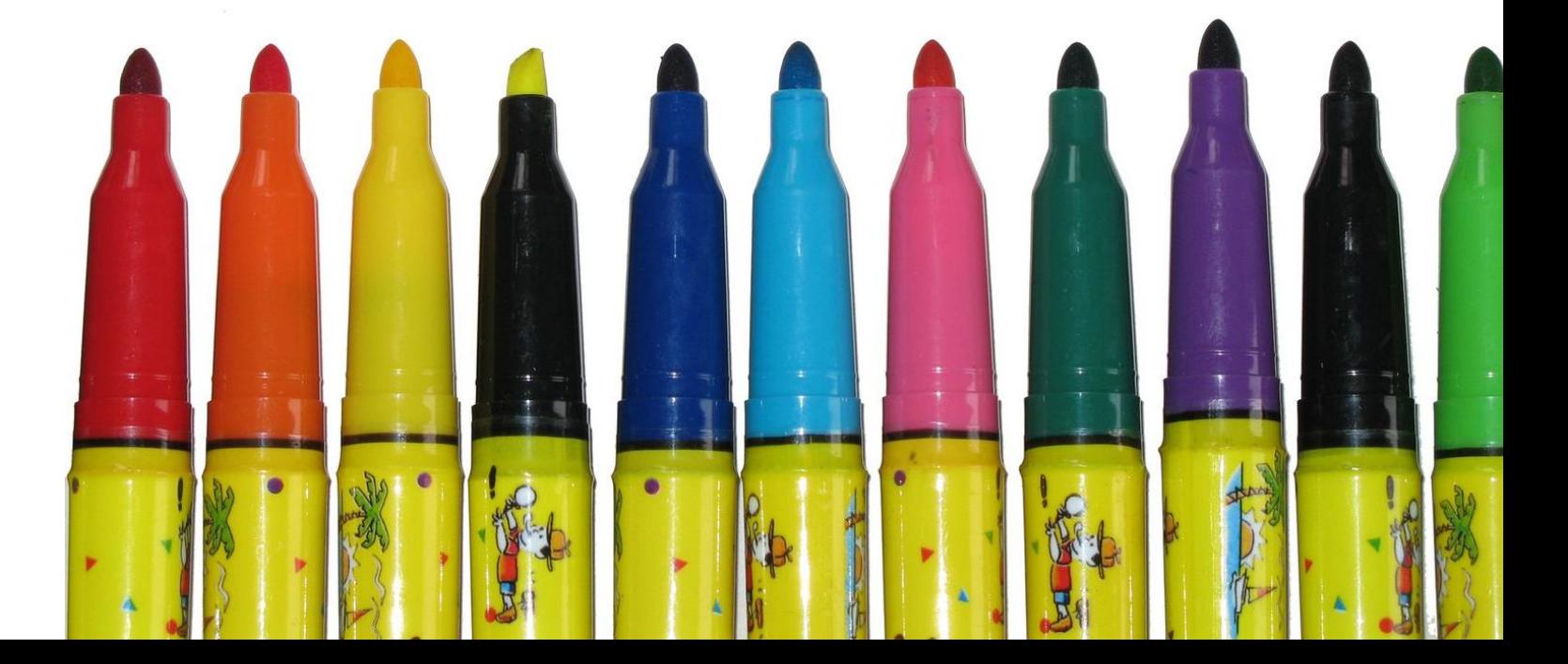

**Zeichnen 3D Drucken Testen**

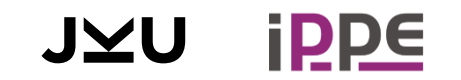

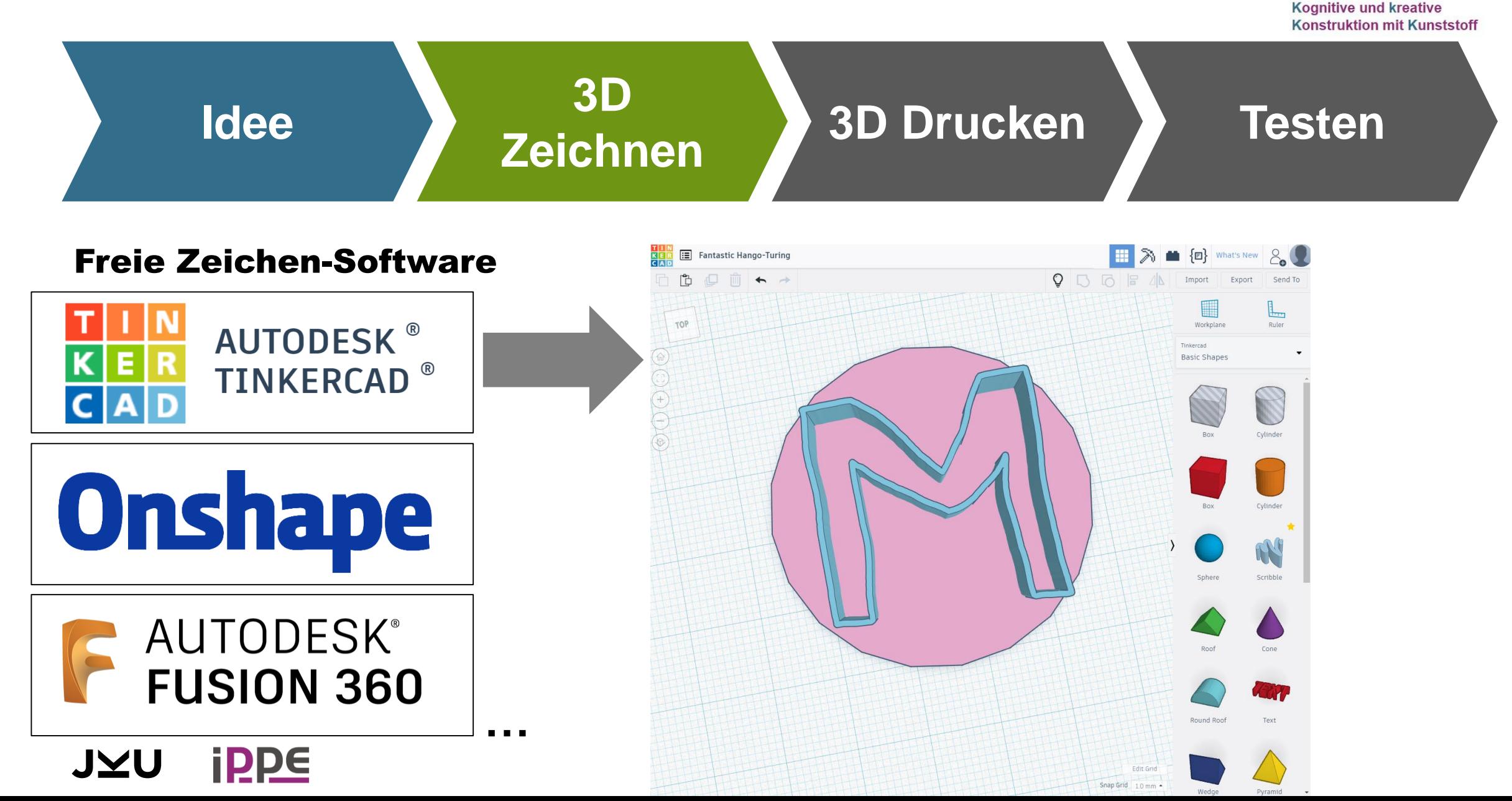

**QuatroK** 

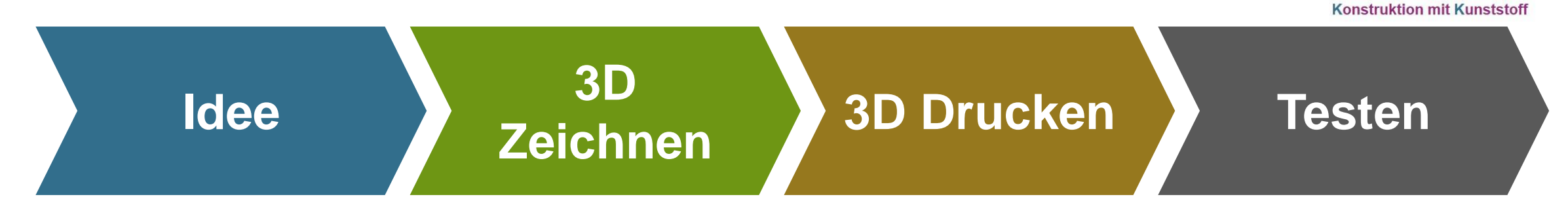

#### Modell exportieren und für 3D Druck vorbereiten

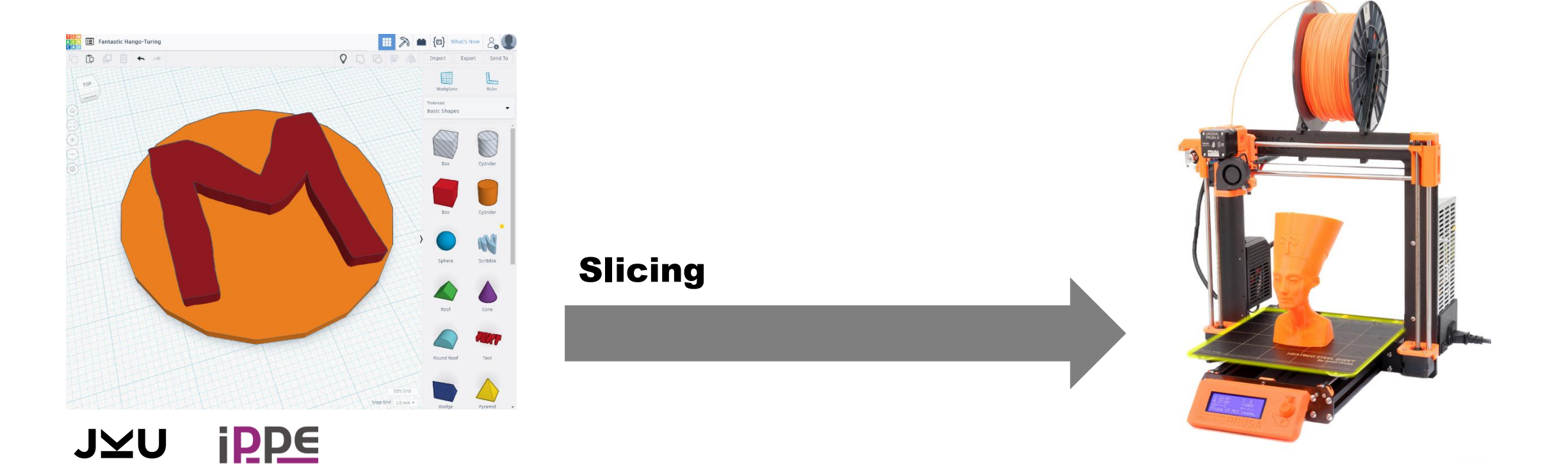

**QuatroK Kognitive und kreative** 

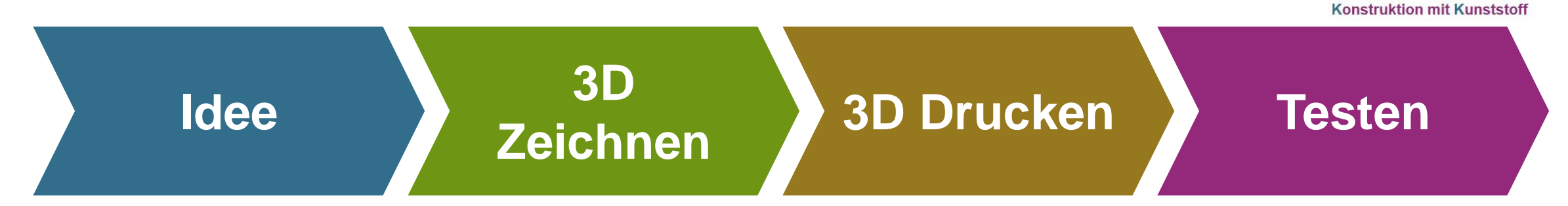

#### Bauteil testen

Diskutieren, was gut und was nicht so gut funktioniert hat.

 $\rightarrow$  Evtl. Design überarbeiten

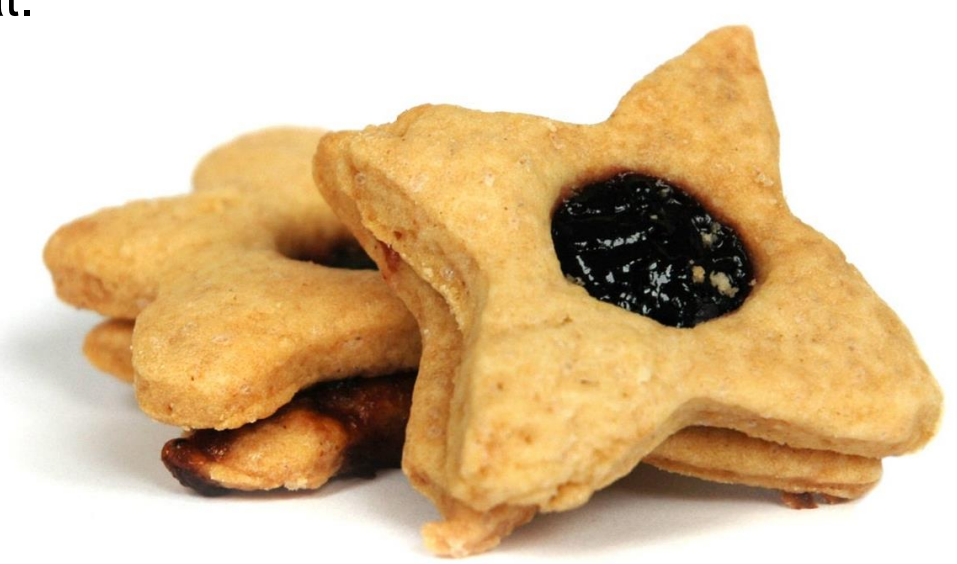

**QuatroK Kognitive und kreative** 

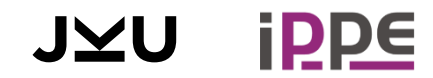

## LEHRKONZEPTE

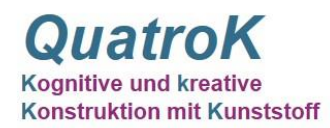

#### Hauptziel

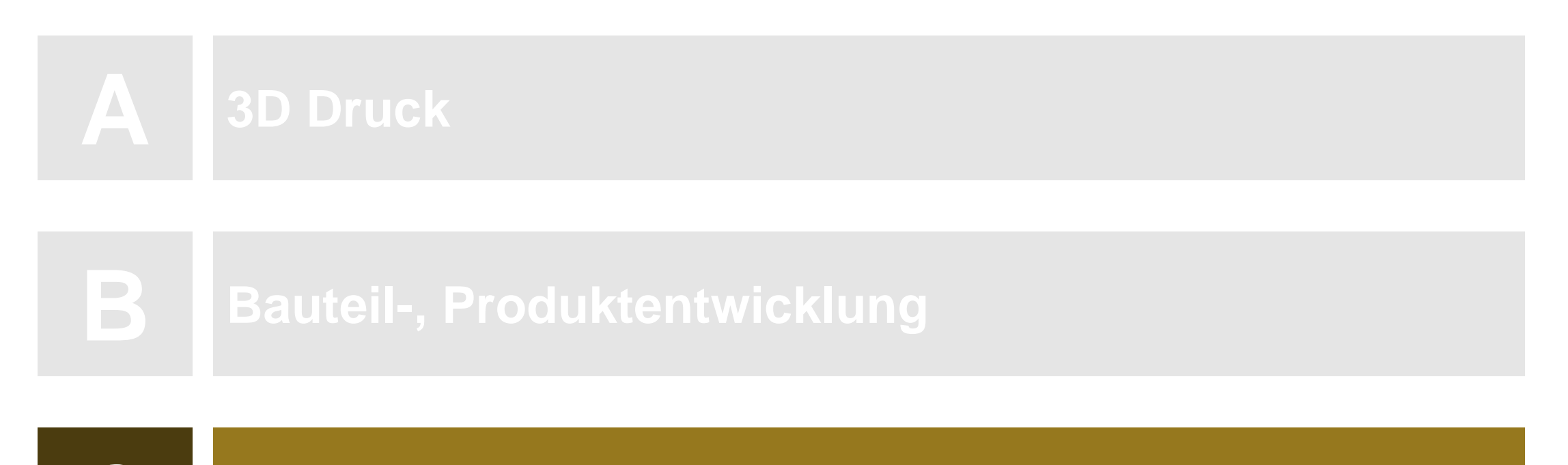

**C Weiterführende Aufgaben**

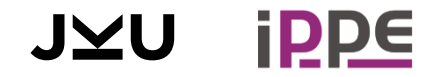

## WEITERFÜHRENDE KURSE

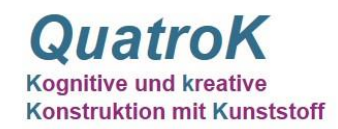

- 3D-Druck von Gussformen
- **-** Drucke nachbearbeiten (schleifen, einfärben)
- CAD-zeichnen
- **-** Produktentwicklung

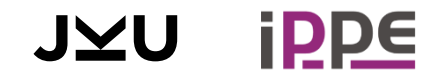

## GIEßEN VON SCHAUMSTOFF ODER SILIKON

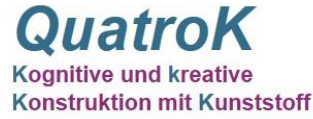

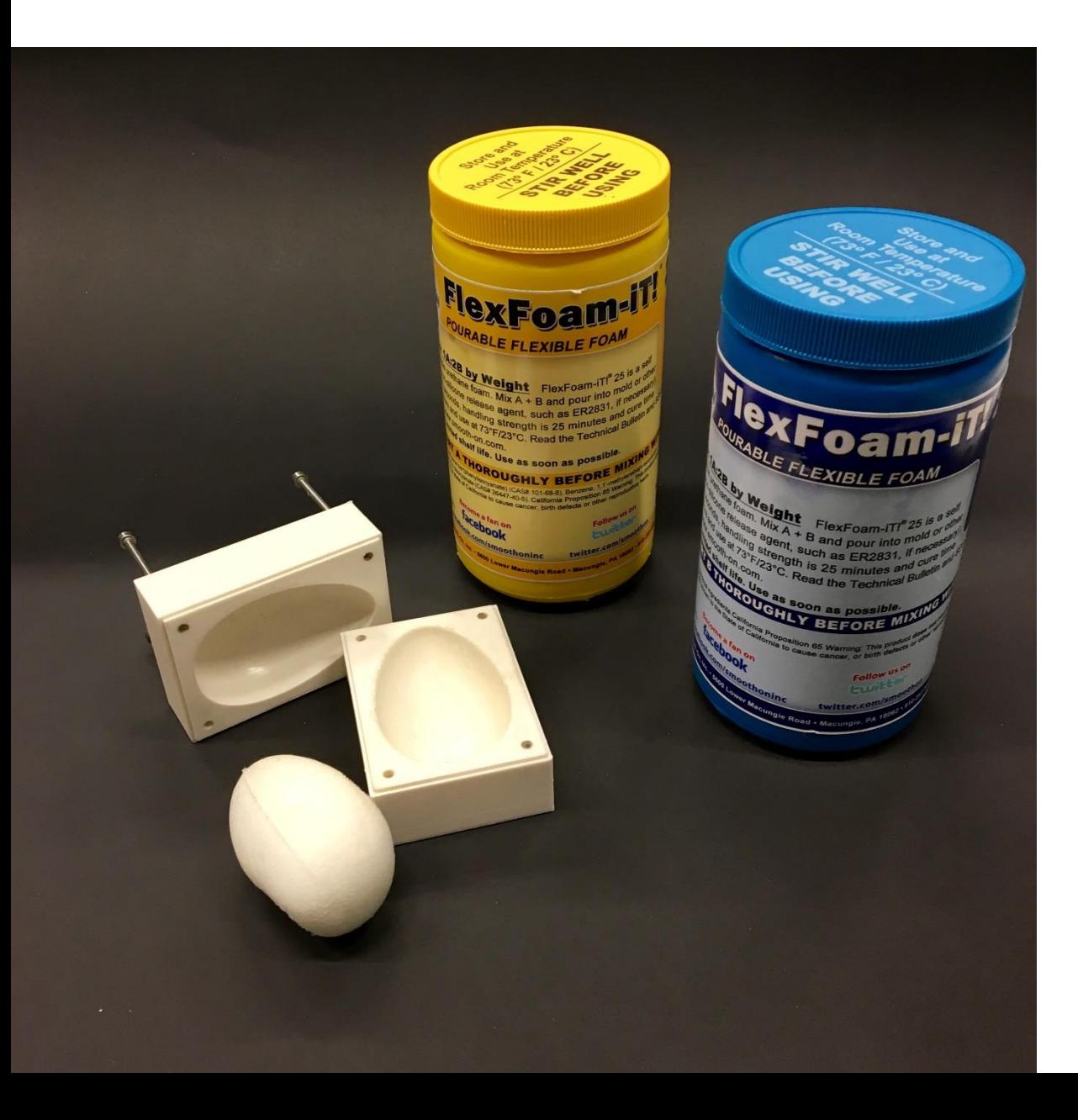

#### Was benötigt man

- 3D gedruckte Formen
- Zwei-Komponenten-Schaum oder Zwei-Komponenten-Silikon
- Trennspray (Silikon oder Teflon) zum einfacheren Entformen
- Waage, Becher, Handschuhe

#### zB Flex-Foam-iT

<https://www.smooth-on.com/product-line/flexfoam-it/>

## **GIEßEN VON SCHAUMSTOFF**

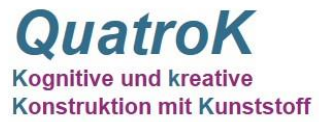

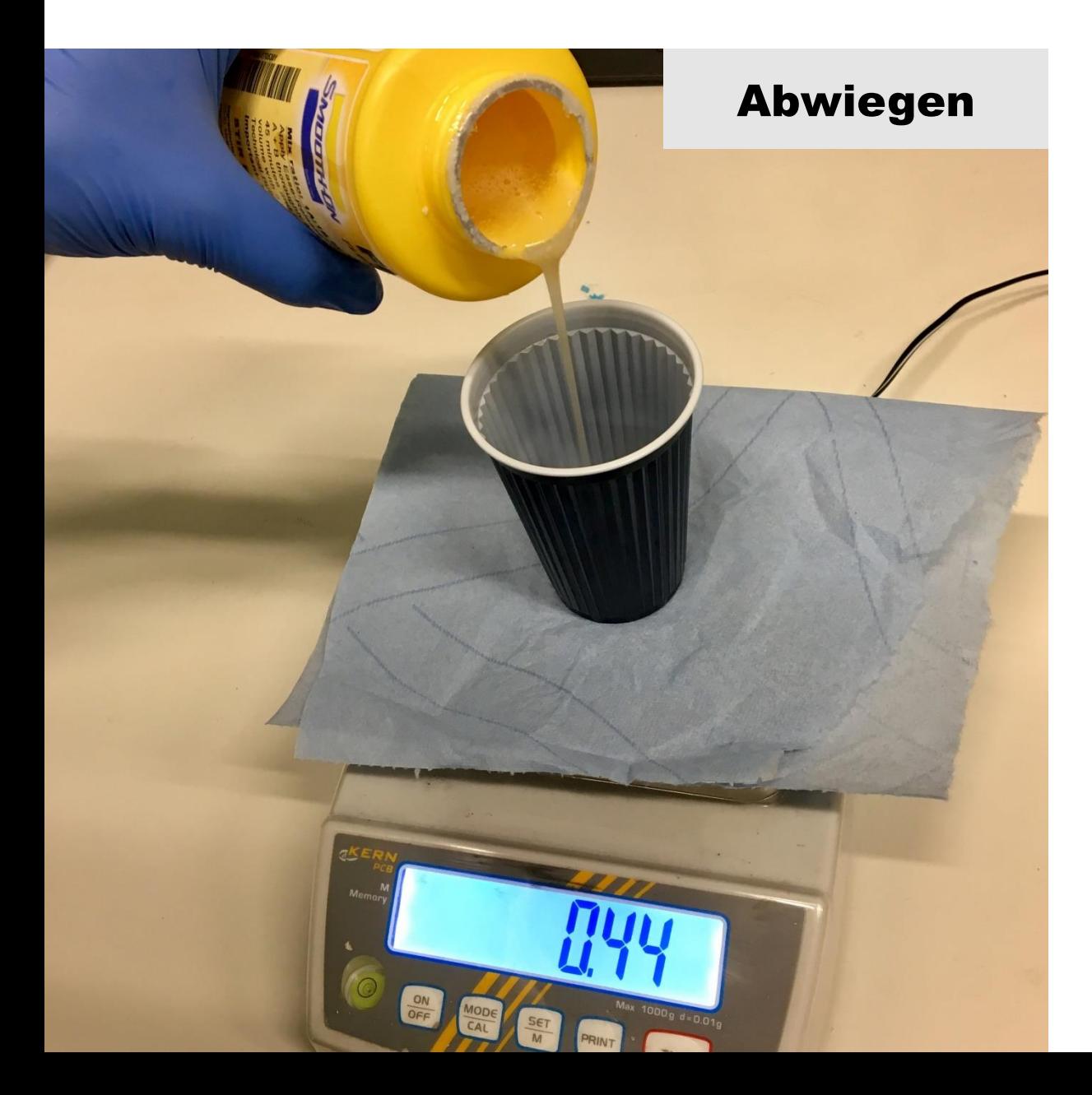

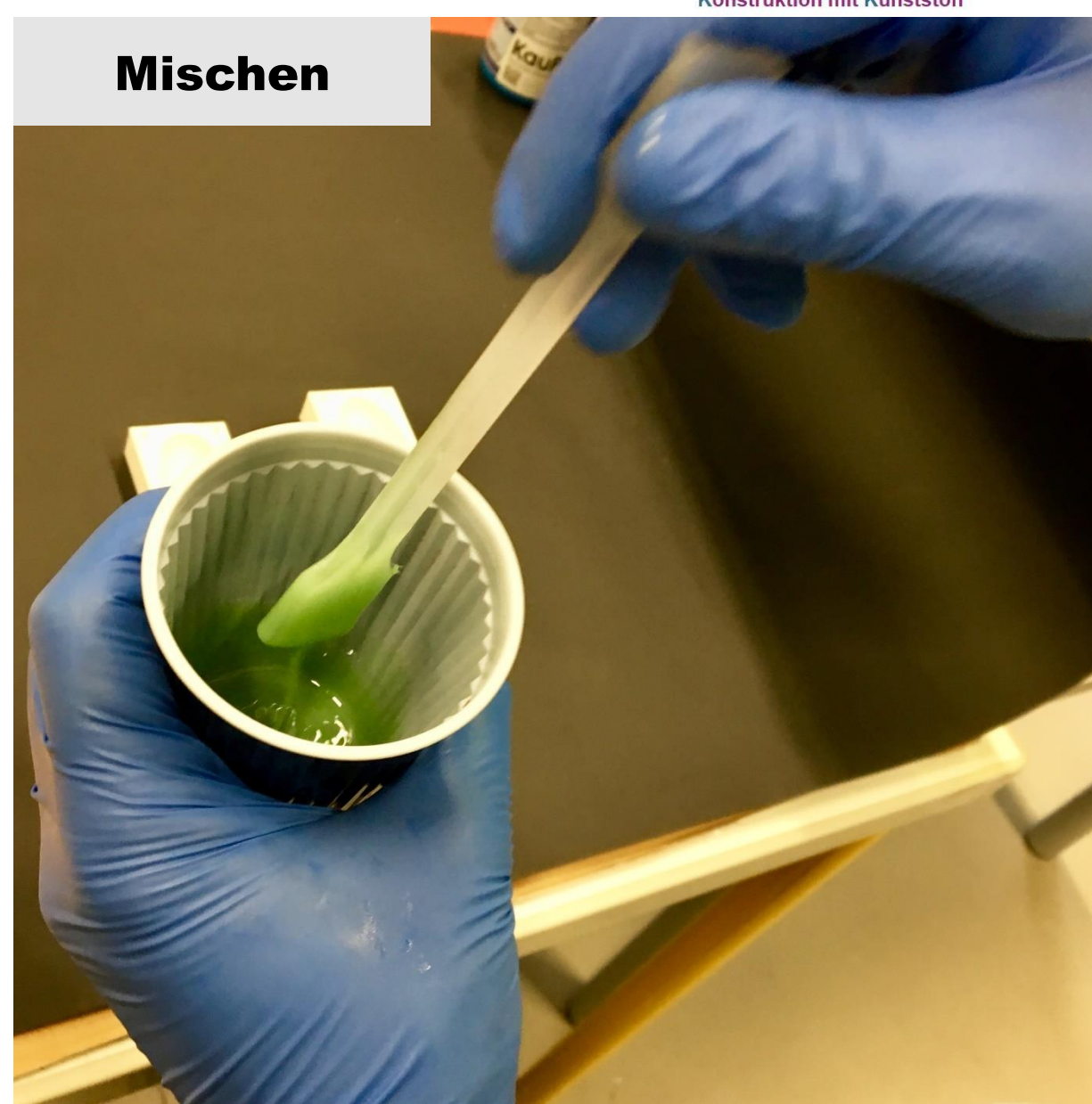

## **GIEßEN VON SCHAUMSTOFF**

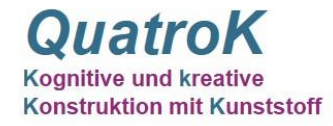

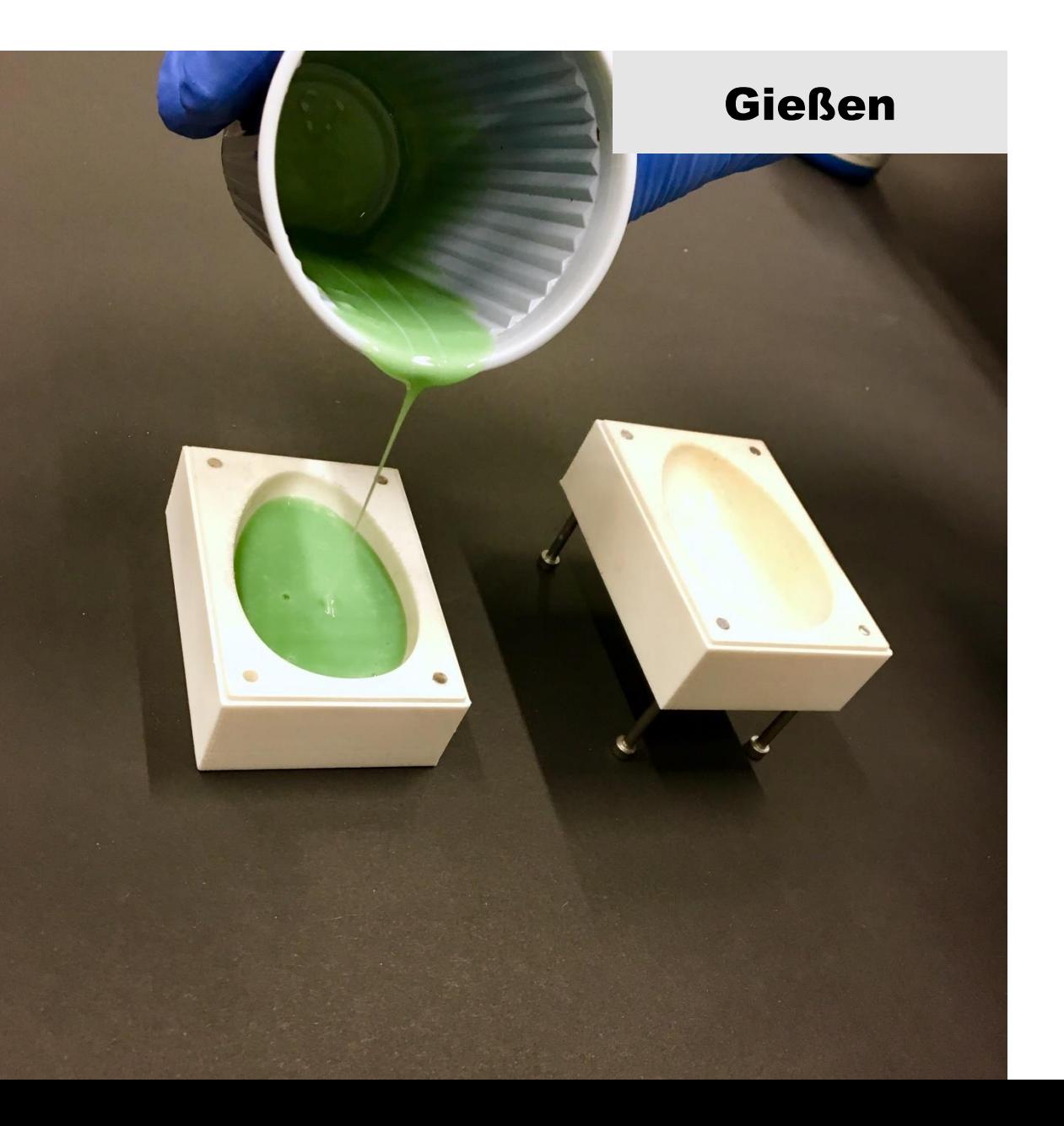

### **Entformen**

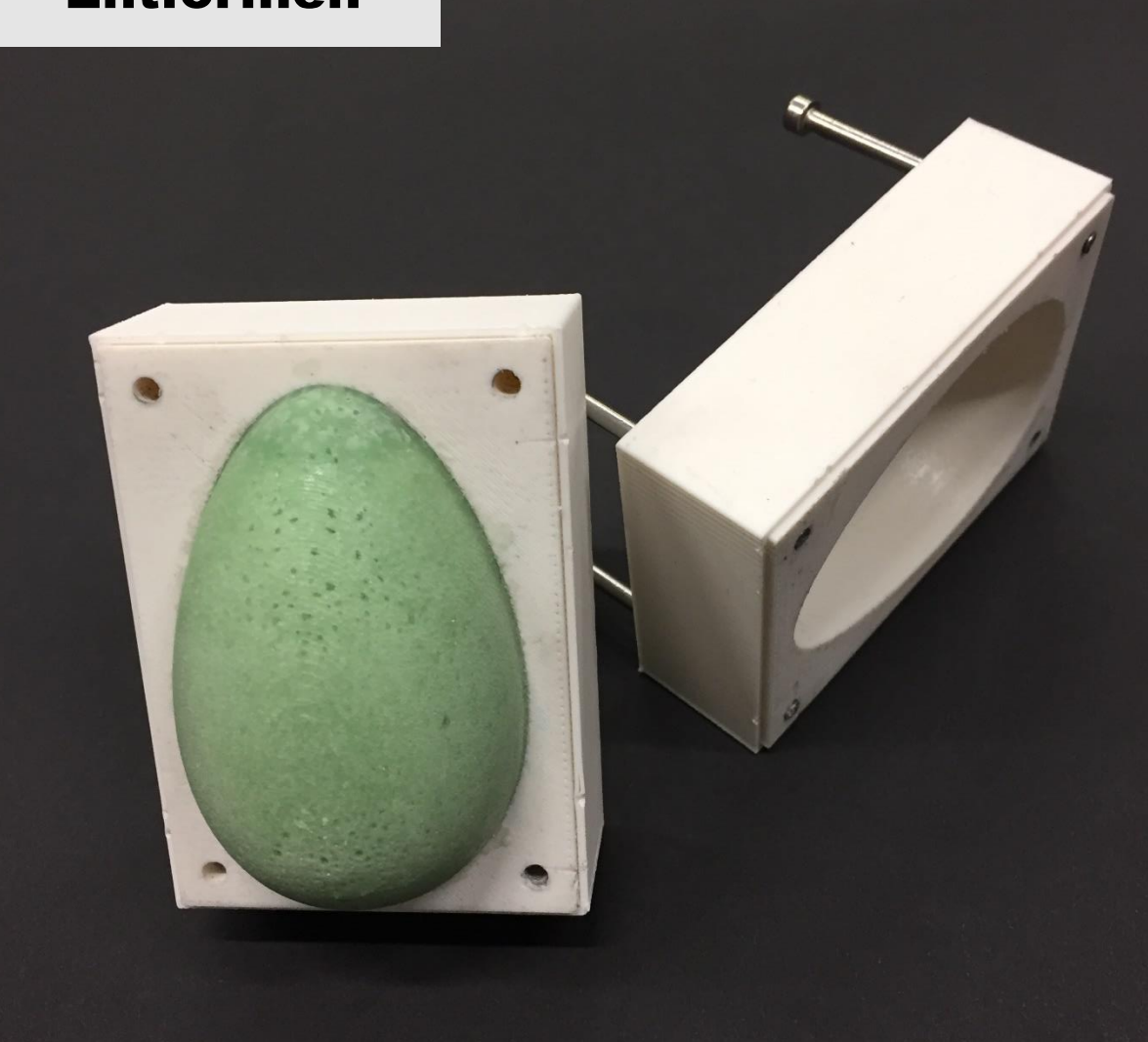

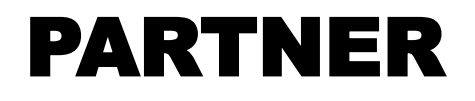

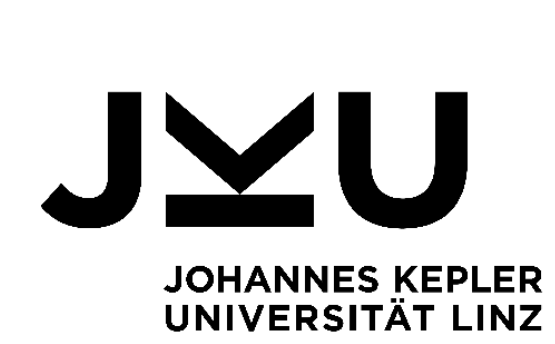

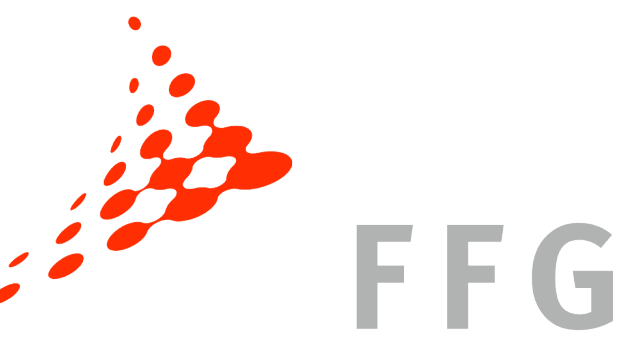

**QuatroK** Kognitive und kreative **Konstruktion mit Kunststoff** 

Österreichische Forschungsförderungsgesellschaft

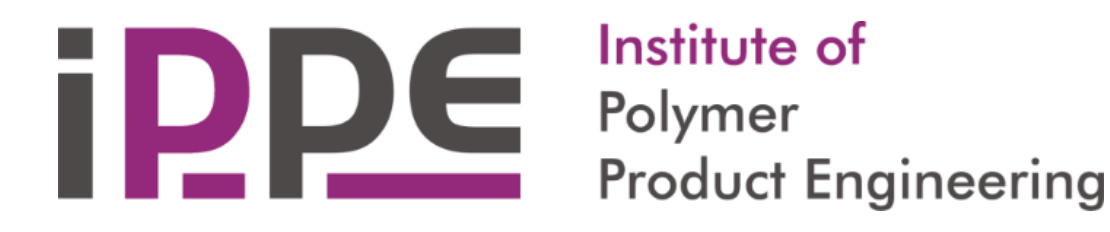

**Siemens PLM Software SIEMENS** 

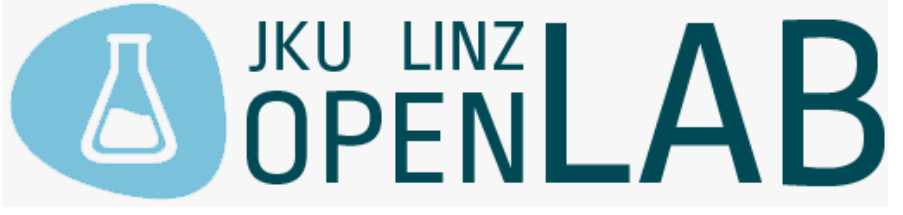

≣ Bernstein™ EVOTECH PEAK ENGEL T E C H N O L O G EVOLUTION TECHNOLOGY

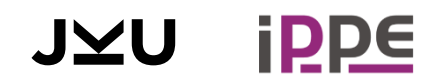

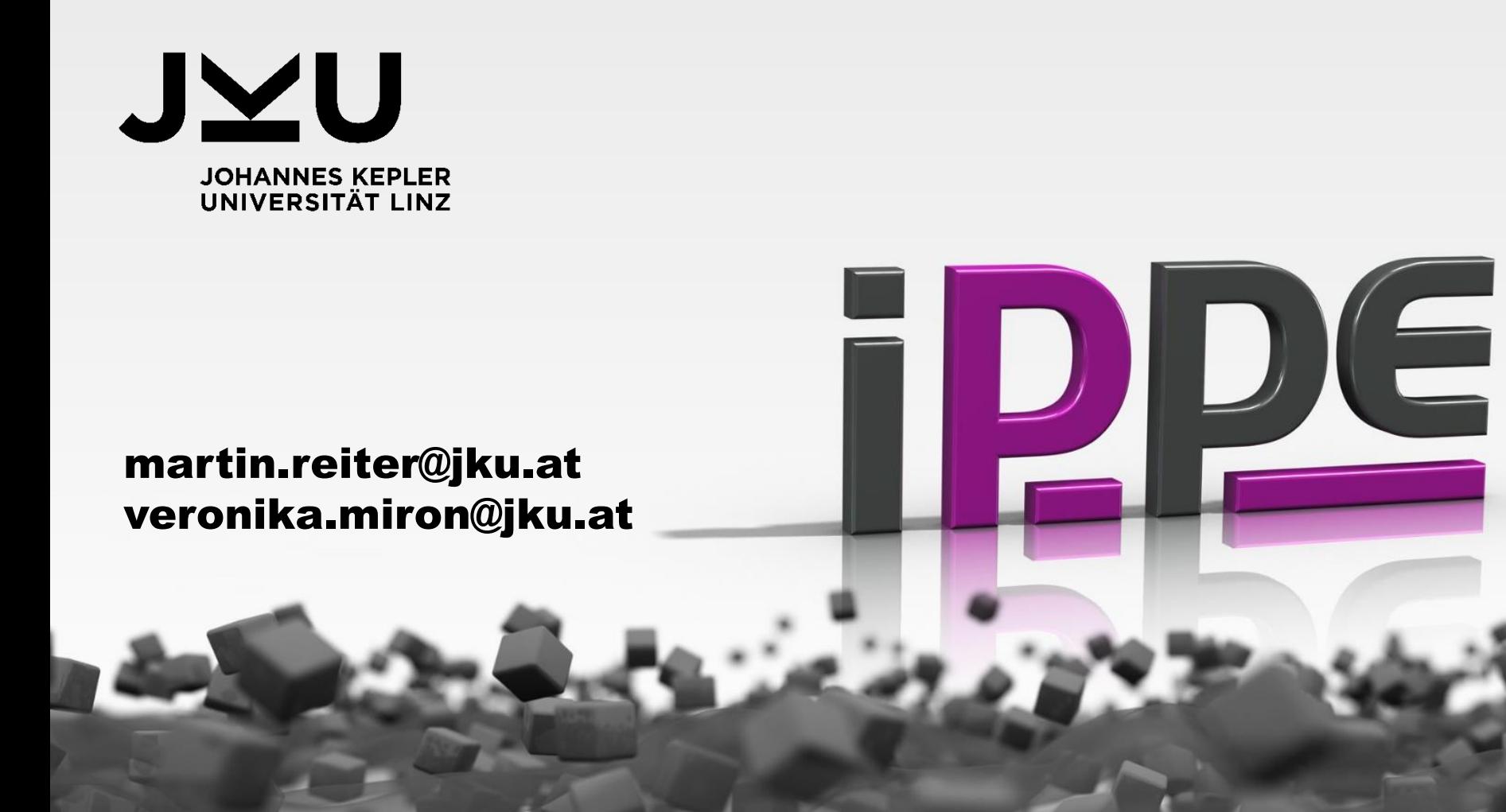

#### Institute of

Polymer **Product Engineering**